## SAP ABAP table TCMS RE EX TYP {Customizing table for External object types}

## **TCMS\_RE\_TYP**

MANDT [CLNT (3)]

OBJECT TYPE [CHAR (6)]

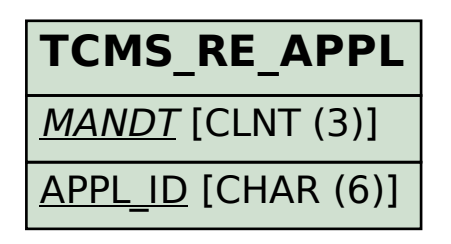

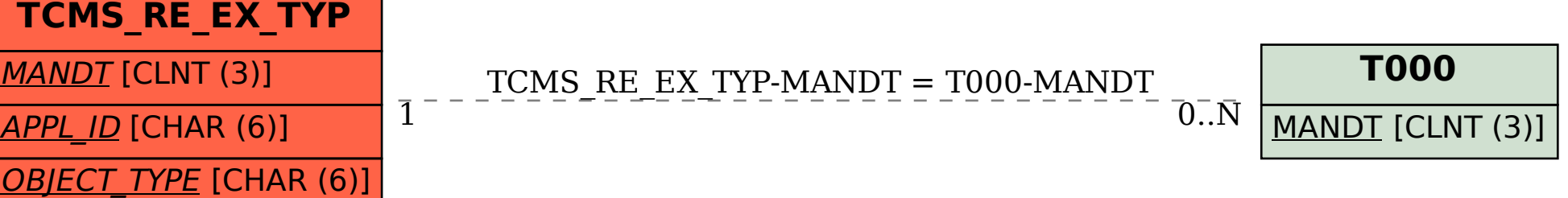